## How to See IR Inputs During CR

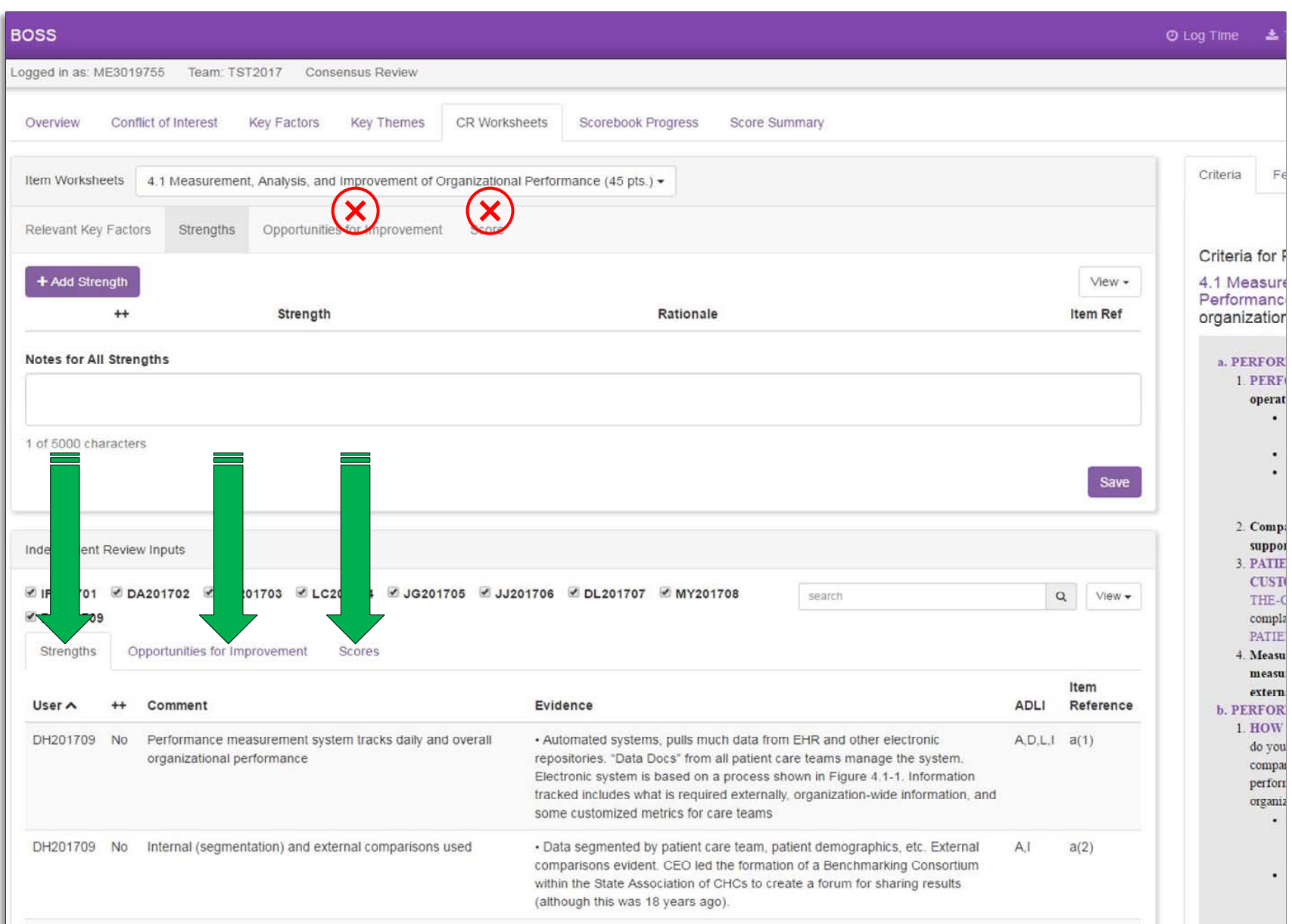